## **GammaLib - Action #1303**

## **Improve fitting convergence behavior for shell models**

07/28/2014 08:54 PM - Knödlseder Jürgen

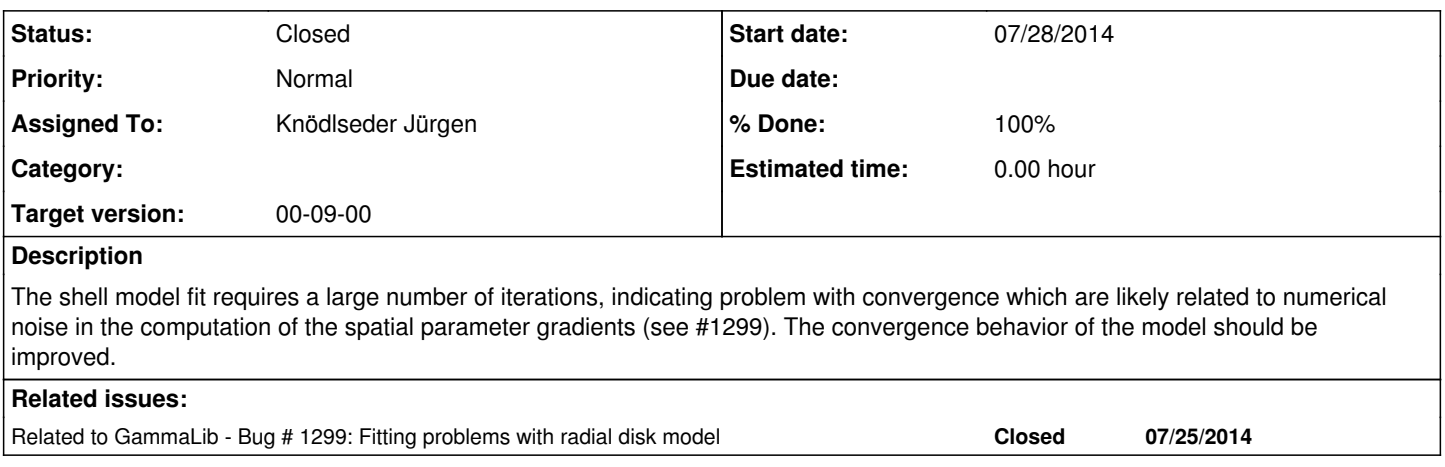

## **History**

## **#1 - 10/29/2014 04:06 PM - Knödlseder Jürgen**

*- Status changed from New to In Progress*

*- Assigned To set to Knödlseder Jürgen*

I studied the impact of the transition points in the integration scheme on the result. It turned out that the transition point related to the shell radius has not been set correctly (the shell radius was retrieved in degrees which the method expected a value in radians).

Originally, the was a single active transition point at transition\_point = delta\_max - zeta. This gave:

>Iteration 0: -logL=35267.348, Lambda=1.0e-03 Parameter "Width" drives optimization step (step=0.160656) Parameter "Width" hits minimum: 0.01 < 0.01 (1) Iteration 1: -logL=35267.348, Lambda=1.0e-03, delta=-46.510, max(|grad|)=16173.840440 [Width:3] (stalled) Parameter "Width" does not drive optimization step anymore. Parameter "Width" hits minimum: -0.419089 < 0.01 (2) Iteration 2: -logL=35267.348, Lambda=1.0e-02, delta=-766.211, max(|grad|)=4695.710231 [Width:3] (stalled) Parameter "Width" drives optimization step (step=0.29825) Parameter "Width" hits minimum: 0.01 < 0.01 (3) Iteration 3: -logL=35267.348, Lambda=1.0e-01, delta=-46.387, max(|grad|)=16942.638241 [Width:3] (stalled) Parameter "Width" does not drive optimization step anymore. Iteration 4: -logL=35267.348, Lambda=1.0e+00, delta=-29.779, max(|grad|)=-4648.801580 [Width:3] (stalled) >Iteration 5: -logL=35266.887, Lambda=1.0e+01, delta=0.461, max(|grad|)=-1018.887844 [Width:3] >Iteration 6: -logL=35260.439, Lambda=1.0e+00, delta=6.448, max(|grad|)=428.821260 [Radius:2] >Iteration 7: -logL=35258.384, Lambda=1.0e-01, delta=2.055, max(|grad|)=349.658308 [Radius:2] Iteration 8: -logL=35258.384, Lambda=1.0e-02, delta=-4.818, max(|grad|)=130.663905 [Radius:2] (stalled) Iteration 9: -logL=35258.384, Lambda=1.0e-01, delta=-8.284, max(|grad|)=-445.029473 [Width:3] (stalled) Iteration 10: -logL=35258.384, Lambda=1.0e+00, delta=-0.831, max(|grad|)=189.062455 [Radius:2] (stalled) >Iteration 11: -logL=35258.159, Lambda=1.0e+01, delta=0.225, max(|grad|)=213.675143 [Radius:2] Iteration 12: -logL=35258.159, Lambda=1.0e+00, delta=-1.797, max(|grad|)=2028.395494 [Width:3] (stalled) >Iteration 13: -logL=35258.089, Lambda=1.0e+01, delta=0.069, max(|grad|)=137.837075 [Radius:2] Iteration 14: -logL=35258.089, Lambda=1.0e+00, delta=-0.125, max(|grad|)=514.946557 [Width:3] (stalled) >Iteration 15: -logL=35258.057, Lambda=1.0e+01, delta=0.032, max(|grad|)=86.939405 [Radius:2] >Iteration 16: -logL=35257.961, Lambda=1.0e+00, delta=0.096, max(|grad|)=78.540429 [Radius:2] Iteration 17: -logL=35257.961, Lambda=1.0e-01, delta=-1.318, max(|grad|)=-243.413734 [Width:3] (stalled) Iteration 18: -logL=35257.961, Lambda=1.0e+00, delta=-0.075, max(|grad|)=197.304107 [Width:3] (stalled) >Iteration 19: -logL=35257.950, Lambda=1.0e+01, delta=0.011, max(|grad|)=32.384030 [Radius:2] Iteration 20: -logL=35257.950, Lambda=1.0e+00, delta=-0.015, max(|grad|)=125.138318 [Width:3] (stalled) Iteration 21: -logL=35257.950, Lambda=1.0e+01, delta=-0.001, max(|grad|)=16.279204 [Radius:2] (stalled) Iteration 22: -logL=35257.950, Lambda=1.0e+02, delta=-0.000, max(|grad|)=29.952981 [Radius:2] (stalled) Iteration 23: -logL=35257.950, Lambda=1.0e+03, delta=-0.000, max(|grad|)=32.154405 [Radius:2] (stalled) Iteration 24: -logL=35257.950, Lambda=1.0e+04, delta=-0.000, max(|grad|)=32.361191 [Radius:2] (stalled) Iteration 25: -logL=35257.950, Lambda=1.0e+05, delta=-0.000, max(|grad|)=32.381748 [Radius:2] (stalled) Iteration 26: -logL=35257.950, Lambda=1.0e+06, delta=-0.000, max(|grad|)=32.381526 [Radius:2] (stalled) Iteration 27: -logL=35257.950, Lambda=1.0e+07, delta=-0.000, max(|grad|)=32.381506 [Radius:2] (stalled) Iteration 28: -logL=35257.950, Lambda=1.0e+08, delta=-0.000, max(|grad|)=32.381501 [Radius:2] (stalled)

 Iteration 29: -logL=35257.950, Lambda=1.0e+09, delta=-0.000, max(|grad|)=32.381504 [Radius:2] (stalled) === GOptimizerLM === Optimized function value ..: 35257.950 Absolute precision ........: 0.005 Optimization status .......: stalled Number of parameters ......: 13 Number of free parameters .: 9 Number of iterations ......: 29 Lambda ....................: 1e+10 Number of models ..........: 2 Number of parameters ......: 13 === GModelSky === Name ......................: Gaussian Crab Instruments ...............: all Instrument scale factors ..: unity Observation identifiers ...: all Model type ................: ExtendedSource Model components ..........: "ShellFunction" \* "PowerLaw" \* "Constant" Number of parameters ......: 8 Number of spatial par's ...: 4 RA .......................: 83.6324 +/- 0.00551318 [-360,360] deg (free,scale=1) DEC ......................: 22.0203 +/- 0.004991 [-90,90] deg (free,scale=1) Radius ...................: 0.280905 +/- 0.00712947 [0.01,10] deg (free,scale=1) Width ....................: 0.125087 +/- 0.00971526 [0.01,10] deg (free,scale=1) Number of spectral par's ..: 3 Prefactor ................: 5.84407e-16 +/- 2.19786e-17 [1e-23,1e-13] ph/cm2/s/MeV (free,scale=1e-16,gradient) Index ....................: -2.44876 +/- 0.026312 [-0,-5] (free,scale=-1,gradient) PivotEnergy ..............: 300000 [10000,1e+09] MeV (fixed,scale=1e+06,gradient) Number of temporal par's ..: 1 Constant .................: 1 (relative value) (fixed,scale=1,gradient) === GCTAModelRadialAcceptance === Name ......................: Background Instruments ...............: CTA Instrument scale factors ..: unity Observation identifiers ...: all Model type ................: "Gaussian" \* "PowerLaw" \* "Constant" Number of parameters ......: 5 Number of radial par's ....: 1 Sigma ....................: 3.03552 +/- 0.0398728 [0.01,10] deg2 (free,scale=1,gradient) Number of spectral par's ..: 3 Prefactor ................: 6.00756e-05 +/- 1.79609e-06 [0,0.001] ph/cm2/s/MeV (free,scale=1e-06,gradient) Index ....................: -1.85691 +/- 0.0166786 [-0,-5] (free,scale=-1,gradient) PivotEnergy ..............: 1e+06 [10000,1e+09] MeV (fixed,scale=1e+06,gradient) Number of temporal par's ..: 1 Constant .................: 1 (relative value) (fixed,scale=1,gradient) Elapsed time ..............: 115.498 sec

Adding a transition point at transition\_point = src\_max - delta\_max that takes care of the case that the Psf is fully container in the model gave:

>Iteration 0: -logL=35266.697, Lambda=1.0e-03 Parameter "Width" drives optimization step (step=0.220368) Parameter "Width" hits minimum: 0.01 < 0.01 (1) Iteration 1: -logL=35266.697, Lambda=1.0e-03, delta=-37.338, max(|grad|)=18086.039507 [Width:3] (stalled) Parameter "Width" does not drive optimization step anymore. Parameter "Width" hits minimum: -0.283135 < 0.01 (2) Iteration 2: -logL=35266.697, Lambda=1.0e-02, delta=-598.127, max(|grad|)=8004.340348 [Width:3] (stalled) Parameter "Width" drives optimization step (step=0.377765) Parameter "Width" hits minimum: 0.01 < 0.01 (3) Iteration 3: -logL=35266.697, Lambda=1.0e-01, delta=-36.883, max(|grad|)=19091.473377 [Width:3] (stalled) Parameter "Width" does not drive optimization step anymore. Iteration 4: -logL=35266.697, Lambda=1.0e+00, delta=-4.235, max(|grad|)=1228.332795 [Width:3] (stalled) >Iteration 5: -logL=35265.425, Lambda=1.0e+01, delta=1.272, max(|grad|)=-778.103446 [Width:3] >Iteration 6: -logL=35260.036, Lambda=1.0e+00, delta=5.389, max(|grad|)=404.556811 [Radius:2] >Iteration 7: -logL=35259.115, Lambda=1.0e-01, delta=0.922, max(|grad|)=215.402269 [Width:3] Iteration 8: -logL=35259.115, Lambda=1.0e-02, delta=-1.206, max(|grad|)=-708.637607 [Width:3] (stalled) Iteration 9: -logL=35259.115, Lambda=1.0e-01, delta=-4.082, max(|grad|)=-658.710119 [Width:3] (stalled) >Iteration 10: -logL=35259.102, Lambda=1.0e+00, delta=0.012, max(|grad|)=-163.582591 [Width:3] Iteration 11: -logL=35259.102, Lambda=1.0e-01, delta=-3.654, max(|grad|)=-283.420540 [Width:3] (stalled) >Iteration 12: -logL=35258.933, Lambda=1.0e+00, delta=0.169, max(|grad|)=110.089966 [Width:3] Iteration 13: -logL=35258.933, Lambda=1.0e-01, delta=-1.349, max(|grad|)=274.215424 [Width:3] (stalled) >Iteration 14: -logL=35258.895, Lambda=1.0e+00, delta=0.038, max(|grad|)=-74.399458 [Width:3] Iteration 15: -logL=35258.895, Lambda=1.0e-01, delta=-8.898, max(|grad|)=-662.409464 [Width:3] (stalled)

```
 Iteration 16: -logL=35258.895, Lambda=1.0e+00, delta=-0.004, max(|grad|)=36.818054 [Width:3] (stalled)
>Iteration 17: -logL=35258.876, Lambda=1.0e+01, delta=0.019, max(|grad|)=-58.062935 [Width:3]
 Iteration 18: -logL=35258.876, Lambda=1.0e+00, delta=-0.008, max(|grad|)=45.512503 [Width:3] (stalled)
>Iteration 19: -logL=35258.868, Lambda=1.0e+01, delta=0.008, max(|grad|)=-46.287111 [Width:3]
 Iteration 20: -logL=35258.868, Lambda=1.0e+00, delta=-0.005, max(|grad|)=47.328912 [Width:3] (stalled)
>Iteration 21: -logL=35258.859, Lambda=1.0e+01, delta=0.009, max(|grad|)=-42.130132 [Width:3]
 Iteration 22: -logL=35258.859, Lambda=1.0e+00, delta=-0.020, max(|grad|)=52.015101 [Width:3] (stalled)
>Iteration 23: -logL=35258.854, Lambda=1.0e+01, delta=0.005, max(|grad|)=-22.348328 [Width:3]
 Iteration 24: -logL=35258.854, Lambda=1.0e+00, delta=-0.004, max(|grad|)=53.393351 [Width:3] (stalled)
>Iteration 25: -logL=35258.852, Lambda=1.0e+01, delta=0.002, max(|grad|)=8.995648 [Radius:2]
=== GOptimizerLM ===
 Optimized function value ..: 35258.852
 Absolute precision ........: 0.005
 Optimization status .......: converged
 Number of parameters ......: 13
 Number of free parameters .: 9
 Number of iterations ......: 25
 Lambda ....................: 1
== GModels == Number of models ..........: 2
 Number of parameters ......: 13
=== GModelSky ===
 Name ......................: Gaussian Crab
 Instruments ...............: all
 Instrument scale factors ..: unity
 Observation identifiers ...: all
 Model type ................: ExtendedSource
 Model components ..........: "ShellFunction" * "PowerLaw" * "Constant"
 Number of parameters ......: 8
 Number of spatial par's ...: 4
  RA .......................: 83.632 +/- 0.00570752 [-360,360] deg (free,scale=1)
  DEC ......................: 22.0193 +/- 0.00513503 [-90,90] deg (free,scale=1)
  Radius ...................: 0.274423 +/- 0.0100412 [0.01,10] deg (free,scale=1)
  Width ....................: 0.133876 +/- 0.0136274 [0.01,10] deg (free,scale=1)
 Number of spectral par's ..: 3
  Prefactor ................: 5.86297e-16 +/- 2.20807e-17 [1e-23,1e-13] ph/cm2/s/MeV (free,scale=1e-16,gradient)
  Index ....................: -2.44825 +/- 0.0262896 [-0,-5] (free,scale=-1,gradient)
  PivotEnergy ..............: 300000 [10000,1e+09] MeV (fixed,scale=1e+06,gradient)
 Number of temporal par's ..: 1
  Constant .................: 1 (relative value) (fixed,scale=1,gradient)
=== GCTAModelRadialAcceptance ===
 Name ......................: Background
 Instruments ...............: CTA
 Instrument scale factors ..: unity
 Observation identifiers ...: all
 Model type ................: "Gaussian" * "PowerLaw" * "Constant"
 Number of parameters ......: 5
 Number of radial par's ....: 1
  Sigma ....................: 3.03743 +/- 0.0399576 [0.01,10] deg2 (free,scale=1,gradient)
 Number of spectral par's ..: 3
  Prefactor ................: 5.9936e-05 +/- 1.79318e-06 [0,0.001] ph/cm2/s/MeV (free,scale=1e-06,gradient)
  Index ....................: -1.85782 +/- 0.0166832 [-0,-5] (free,scale=-1,gradient)
  PivotEnergy ..............: 1e+06 [10000,1e+09] MeV (fixed,scale=1e+06,gradient)
 Number of temporal par's ..: 1
  Constant .................: 1 (relative value) (fixed,scale=1,gradient)
 Elapsed time ..............: 122.346 sec
After correcting the transition point related to the shell radius I got the following:
```
>Iteration 0: -logL=35265.099, Lambda=1.0e-03 >Iteration 1: -logL=35261.796, Lambda=1.0e-03, delta=3.303, max(|grad|)=45.073735 [RA:0] >Iteration 2: -logL=35261.742, Lambda=1.0e-04, delta=0.054, max(|grad|)=-12.689001 [RA:0] >Iteration 3: -logL=35261.739, Lambda=1.0e-05, delta=0.003, max(|grad|)=3.982421 [RA:0] === GOptimizerLM === Optimized function value ..: 35261.739 Absolute precision ........: 0.005 Optimization status .......: converged Number of parameters ......: 13 Number of free parameters .: 9 Number of iterations ......: 3 Lambda ....................: 1e-06  $==$  GModels  $==$ 

 Number of models ..........: 2 Number of parameters ......: 13 === GModelSky === Name ......................: Gaussian Crab Instruments ...............: all Instrument scale factors ..: unity Observation identifiers ...: all Model type ................: ExtendedSource Model components ..........: "ShellFunction" \* "PowerLaw" \* "Constant" Number of parameters ......: 8 Number of spatial par's ...: 4 RA .......................: 83.6326 +/- 0.00538575 [-360,360] deg (free,scale=1) DEC ......................: 22.0195 +/- 0.00484489 [-90,90] deg (free,scale=1) Radius ...................: 0.285584 +/- 0.0125695 [0.01,10] deg (free,scale=1) Width ......................: 0.116752 +/- 0.0182694 [0.05,10] deg (free,scale=1) Number of spectral par's ..: 3 Prefactor ................: 5.81654e-16 +/- 2.19191e-17 [1e-23,1e-13] ph/cm2/s/MeV (free,scale=1e-16,gradient) Index ....................: -2.44849 +/- 0.0263003 [-0,-5] (free,scale=-1,gradient) PivotEnergy ..............: 300000 [10000,1e+09] MeV (fixed,scale=1e+06,gradient) Number of temporal par's ..: 1 Constant .................: 1 (relative value) (fixed,scale=1,gradient) === GCTAModelRadialAcceptance === Name ......................: Background Instruments ...............: CTA Instrument scale factors ..: unity Observation identifiers ...: all Model type ................: "Gaussian" \* "PowerLaw" \* "Constant" Number of parameters ......: 5 Number of radial par's ....: 1 Sigma ....................: 3.03832 +/- 0.0399827 [0.01,10] deg2 (free,scale=1,gradient) Number of spectral par's ..: 3 Prefactor ................: 5.98494e-05 +/- 1.78956e-06 [0,0.001] ph/cm2/s/MeV (free,scale=1e-06,gradient) Index ....................: -1.85884 +/- 0.0166747 [-0,-5] (free,scale=-1,gradient) PivotEnergy ..............: 1e+06 [10000,1e+09] MeV (fixed,scale=1e+06,gradient) Number of temporal par's ..: 1 Constant .................: 1 (relative value) (fixed,scale=1,gradient) Elapsed time ..............: 40.805 sec

This is perfect! So it was just a bug in the transition point computation.

**#2 - 10/29/2014 04:14 PM - Knödlseder Jürgen**

*- Status changed from In Progress to Closed*

*- Target version set to 00-09-00*

*- % Done changed from 0 to 100*

*- Remaining (hours) set to 0.0*